## **Use Case 1\_ Replace old facts with new facts**

In this case the old set of facts is replaced with a new set of facts for the matching encounter. **Example:** <observation update\_date="2008-05-04T18:13:51.498-04:00" sourcesystem\_cd="PFT"> <event\_id source="HIVE">100</event\_id> <patient\_id source="HIVE">100</patient\_id> <concept\_cd>LCS-I2B2:pulweight</concept\_cd> <nval\_num>100.9</nval\_num> </observation> <observation update\_date="2008-05-04T18:13:51.498-04:00" sourcesystem\_cd="PFT"> <event\_id source="HIVE">100</event\_id> <patient\_id source="HIVE">100</patient\_id> <concept\_cd>LCS-I2B2:pulheight</concept\_cd> <nval\_num>6.0</nval\_num> </observation> <observation update\_date="2008-05-04T18:13:51.498-04:00" sourcesystem\_cd="PFT"> <event\_id source="HIVE">100</event\_id> <patient\_id source="HIVE">100</patient\_id> <concept\_cd>LCS-I2B2:pulfev1pred</concept\_cd> <nval\_num>76</nval\_num> </observation>

The rows in the OBSERVATION\_FACT table **before** the update:

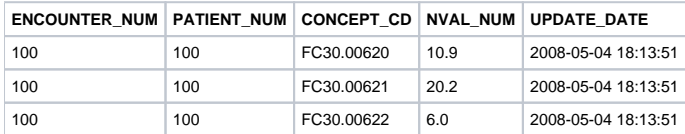

The rows in the OBSERVATION\_FACT table **after** the update:

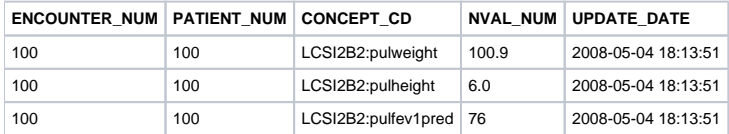